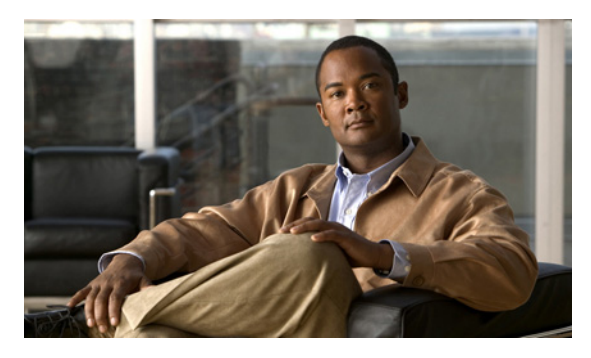

#### **INDEX**

# **A**

ACS

Security Manager との統合 **4-6**

### **M**

#### Microsoft Windows

インストール **3-2**

# **S**

#### Security Manager

アップグレード **4-6** アンインストール **4-7** インストールの概要 **3-6** 手動での起動、停止、またはフェールオーバー **4-3** セカンダリ サーバへのインストール **3-9** バックアップ **4-7** プライマリ サーバへのインストール **3-7**

#### Symantec Veritas

「Veritas」を参照 **3-2**

### **V**

#### Veritas Cluster Server

設定、シングル ローカル クラスタ (デュアル ノー ド) **3-16** 設定、デュアル地理的クラスタ **3-25** 動作のカスタマイズ **4-1** リソース ビュー **A-1** Veritas Volume Manager

セカンダリ サーバの設定 **3-6**

プライマリ サーバの設定(複製あり) **3-5** プライマリ サーバの設定(複製なし) **3-4** Veritas Volume Replicator 設定 **3-12** Veritas 製品

インストール **3-2** 概要 **1-5**

### い

イーサネット接続 確立 **3-1**

#### か

外部ストレージ サーバに接続 **3-2** 概要 **1-1**

### け

警告 重要 **ix** 権限 作業ボリュームに対する更新 **3-14**

# さ

サポート 取得 **x**

## し

システム要件

# 概要 **2-1**

ソフトウェア、クラスタリングが不要な複製 **2-4** ソフトウェア、地理的冗長性 **2-4** ソフトウェア、ローカル冗長性 **2-3** ハードウェア、シングル ノード サイト **2-1** ハードウェア、デュアル ノード サイト **2-2**

## せ

セキュリティ ガイドライン

取得 **x**

# ち

注意

重要 **ix**

# て

テスト計画 アプリケーションの障害 **B-16** イーサネット / ネットワーク障害 **B-3** サーバの障害 **B-10** 手動切り替え **B-1**

# ひ

表記法 **viii**

# ふ

ブート ディスク ミラーリング **3-3**

# ま

```
マニュアル
関連資料 ix
順序 x
対象読者 vii
表記法 viii
```
## わ

ワークシート 地理的冗長性 **2-6** ローカル冗長性 **2-5**